## List of All Changes in SCAL6 (as compared to SCAL5) Updated March 19, 2025

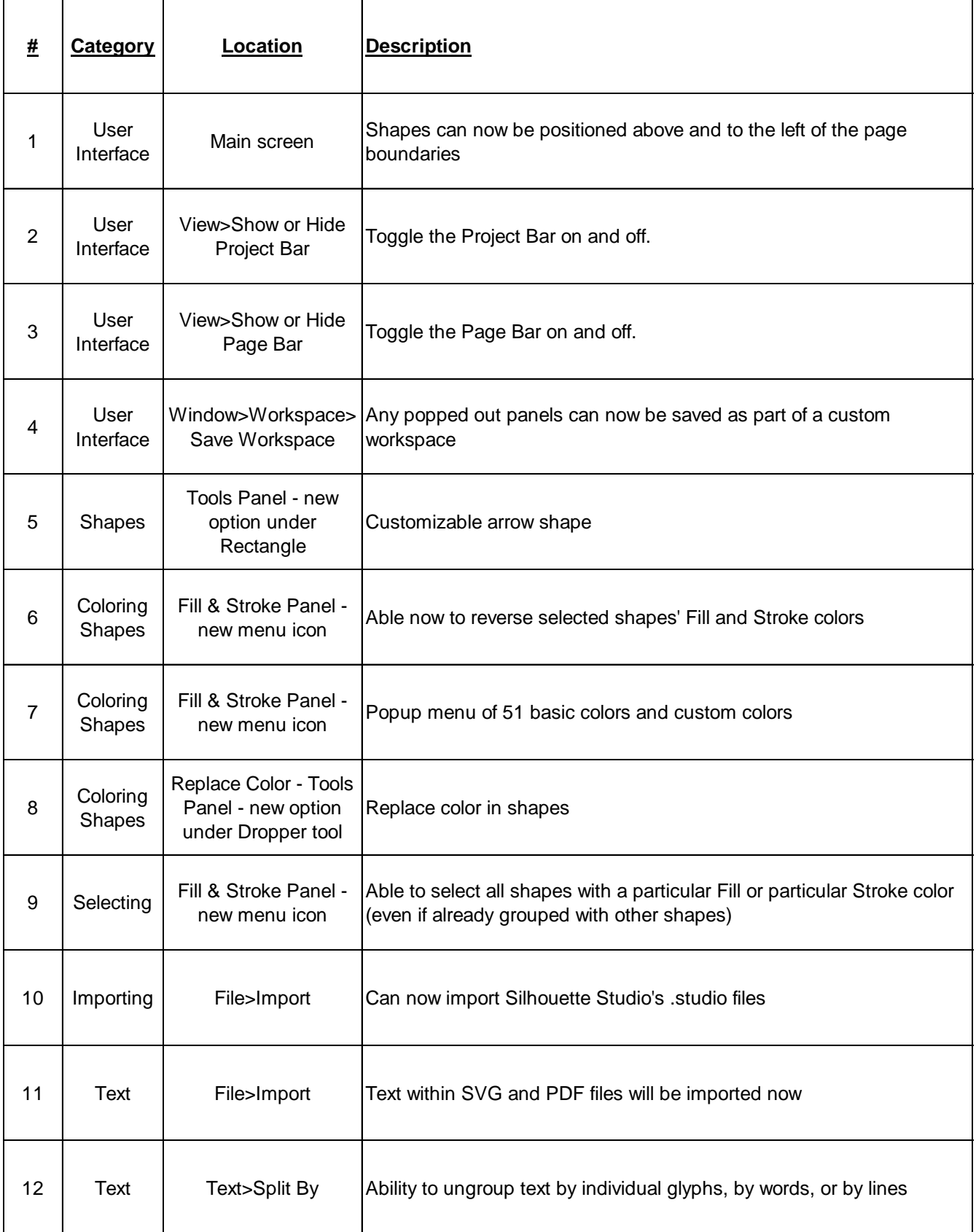

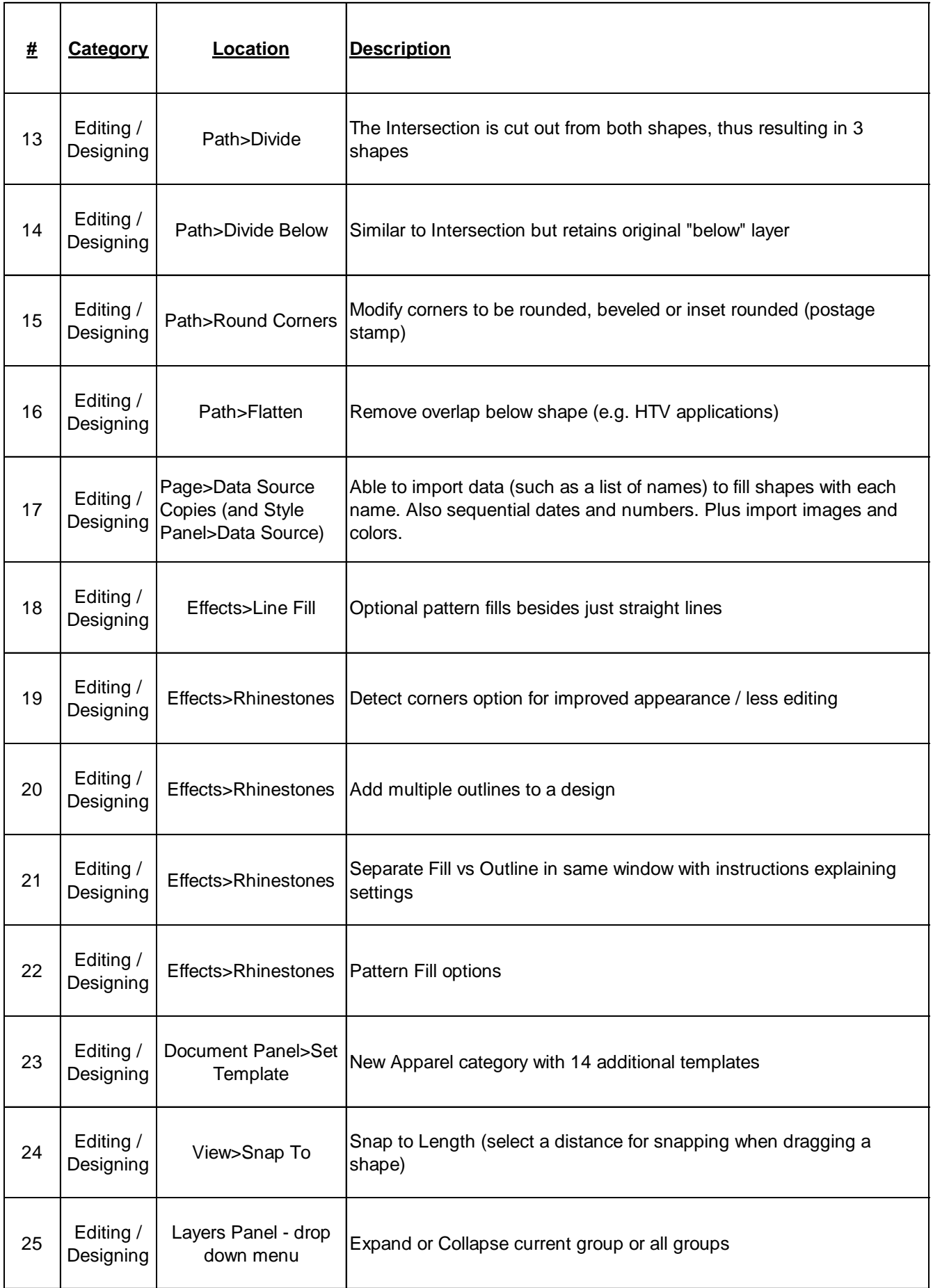

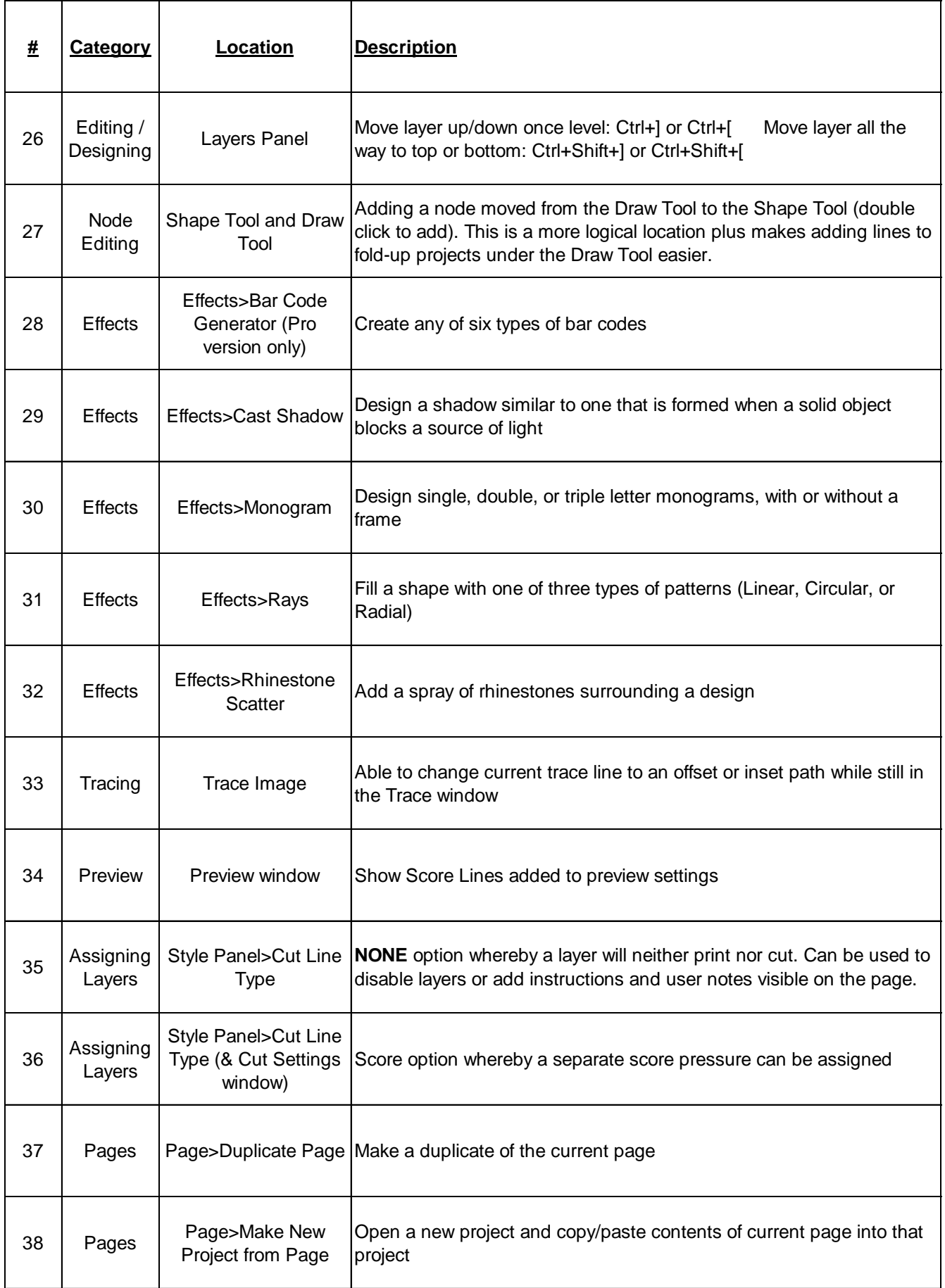

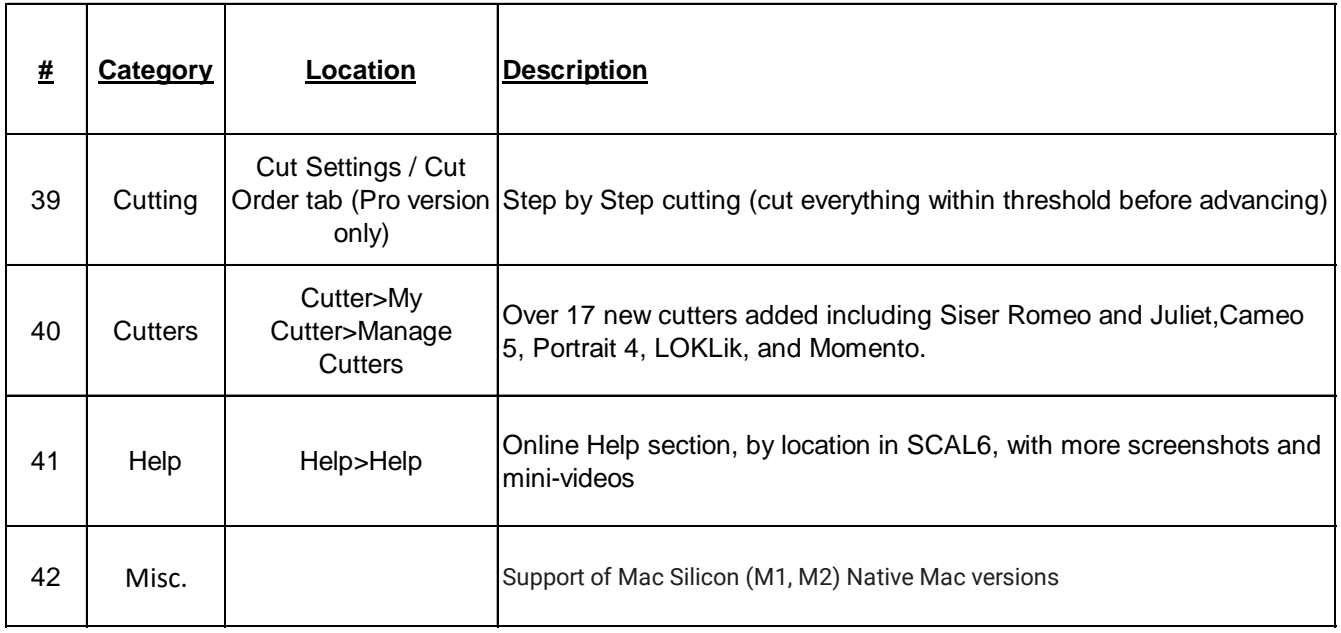